#### Using Metrics in SQA

Using Software Metrics to analyze the implementation and design of object-oriented systems

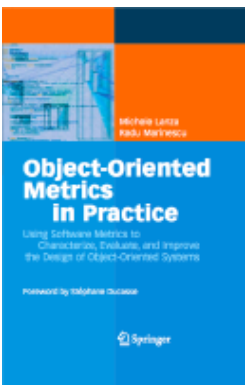

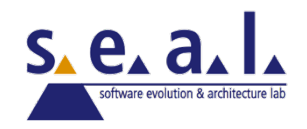

#### The Metrics Pyramid

- $\circ$  A metrics-based means to both describe and characterize the structure of an object-oriented system by quantifying its *complexity*, *coupling* and *usage of inheritance*
- ❍ Measuring these 3 aspects at system level provides a comprehensive *characterization* of an entire system

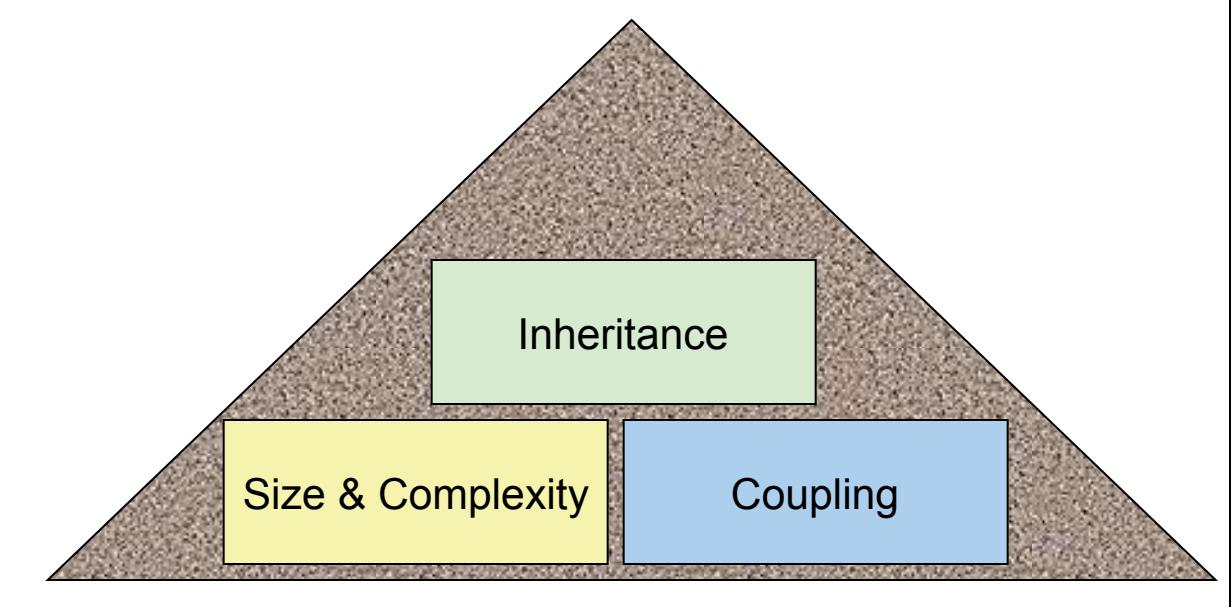

#### The Metrics Pyramid in Detail

 $\circ$  The left side: System Size & Complexity

- Direct metrics: NOP, NOC, NOM, LOC, CYCLO
- Derived metrics: NOC/P, NOM/C, LOC/M, CYCLO/LOC

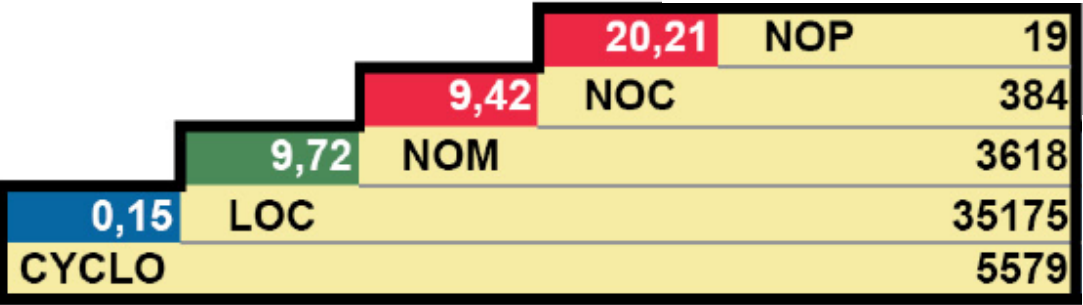

### The Overview Pyramid in Detail

- $\circ$  The left side: System Size & Complexity
	- Direct metrics: NOP, NOC, NOM, LOC, CYCLO
	- Derived metrics: NOC/P, NOM/C, LOC/M, CYCLO/LOC
- ❍ The right side: System Coupling
	- Direct metrics: CALLS, FANOUT
	- Derived metrics: CALLS/M, FANOUT/CALL

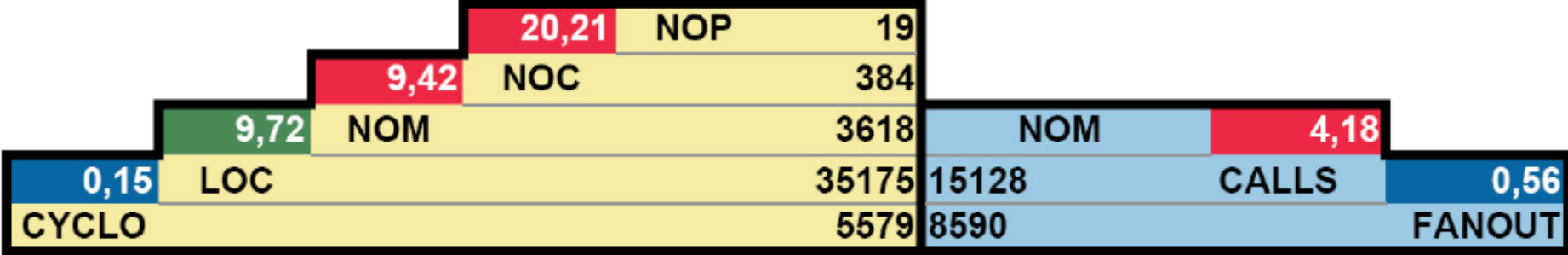

# The Overview Pyramid in Detail

- ❍ The left side: System Size & Complexity
	- Direct metrics: NOP, NOC, NOM, LOC, CYCLO
	- Derived metrics: NOC/P, NOM/C, LOC/M, CYCLO/LOC
- ❍ The right side: System Coupling
	- Direct metrics: CALLS, FANOUT
	- Derived metrics: CALLS/M, FANOUT/CALL
- $\circ$  The top: System Inheritance
	- Direct metrics: ANDC, AHH

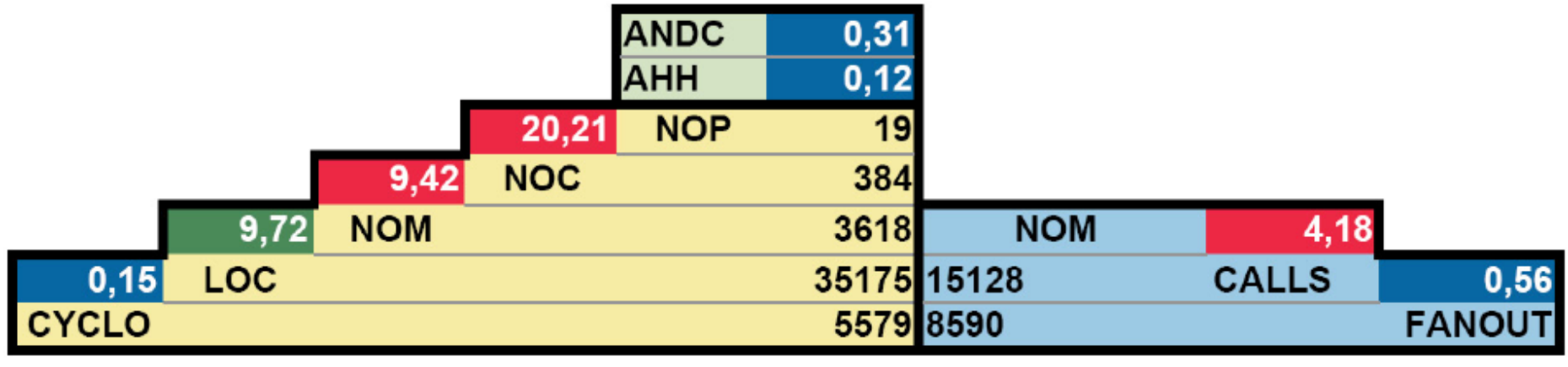

#### Metrics listed

- ❍ NOP *Number Of Packages*
- ❍ *NOC Number Of Classes*
- ❍ *NOM Number Of Methods*
- ❍ *LOC Lines of Code*
- ❍ CYCLO *Cyclomatic complexity*
- ❍ CALLS number of distinct function- and method-calls
- ❍ ANDC Average Number of Derived Classes
- ❍ AHH Average Hierarchy Height

### Interpreting the Overview Pyramid

- $\circ$  The pyramid characterizes a system in terms of size&complexity, coupling, and inheritance; based on 8 computed proportions:
	- They are independent of the size of the system!
	- This enables an objective assessment...
		- Wait a second...objective? Where is the reference point?

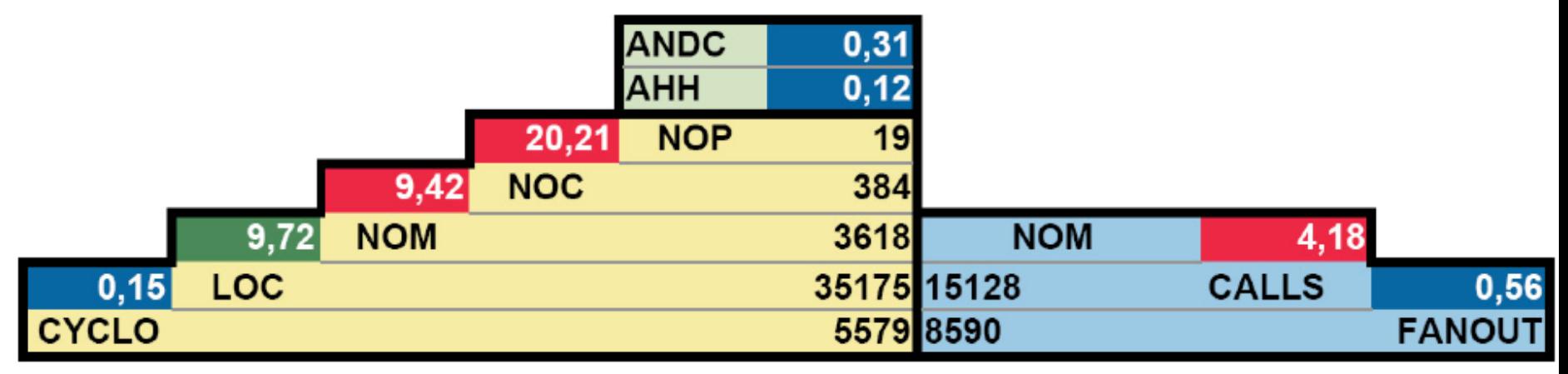

# Putting things in a real-world context

- $\circ$  We measured 80+ systems written in Java and C++
- ❍ Based on the obtained measurements we can now statistically assess the design of a system

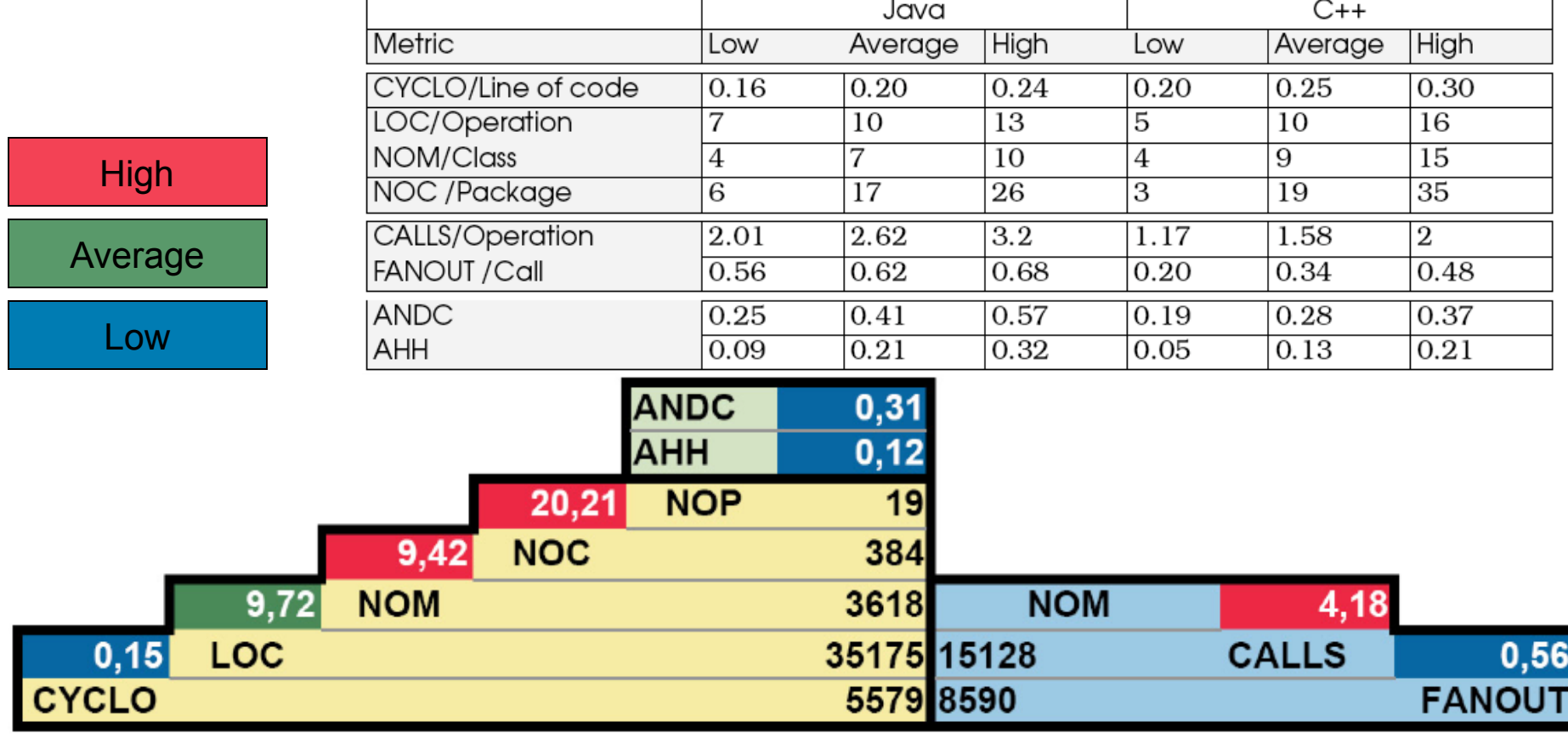

#### Overview Pyramid Example: ArgoUML

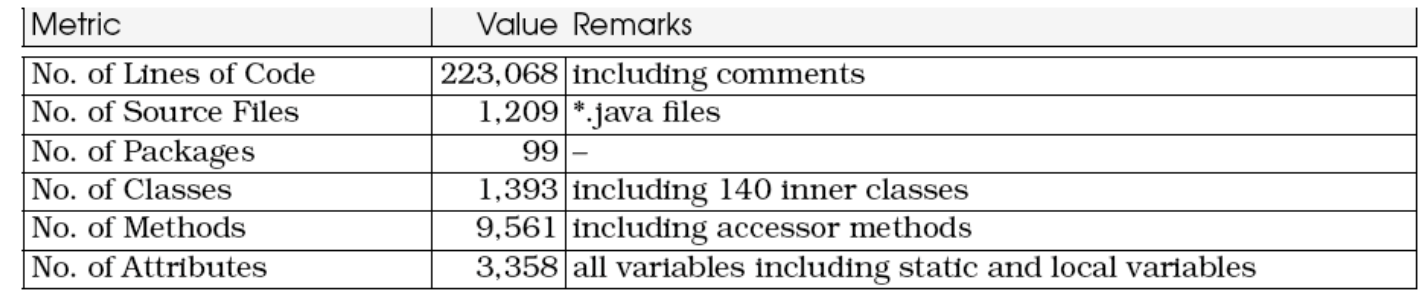

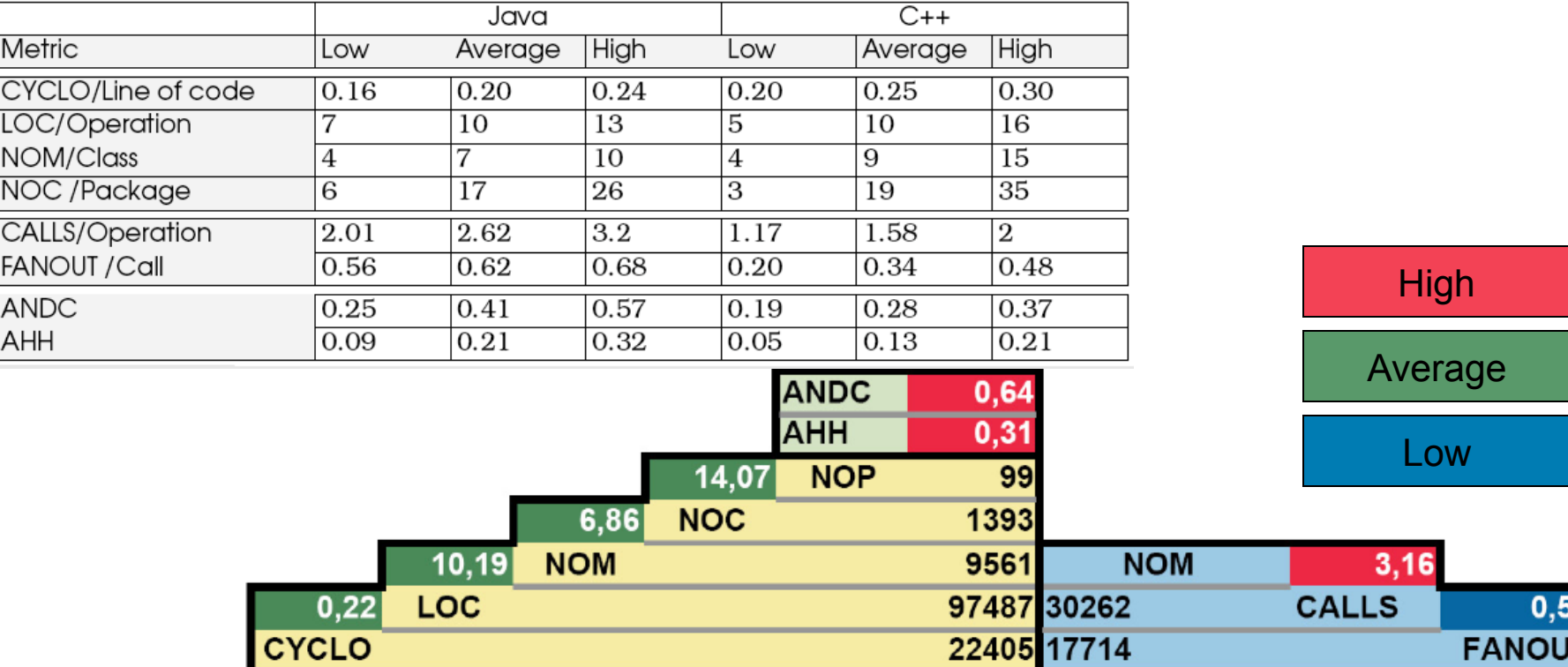

8

#### Pattern: Study the Exceptional Entities

#### *Problem*

● **How can you quickly gain insight into complex software?**

#### *Solution*

● *Measure* software entities and *study the anomalous ones*

#### *Steps*

- Use simple metrics
- Visualize metrics to get an overview
- Browse the code to get insight into the anomalies

#### System Complexity View

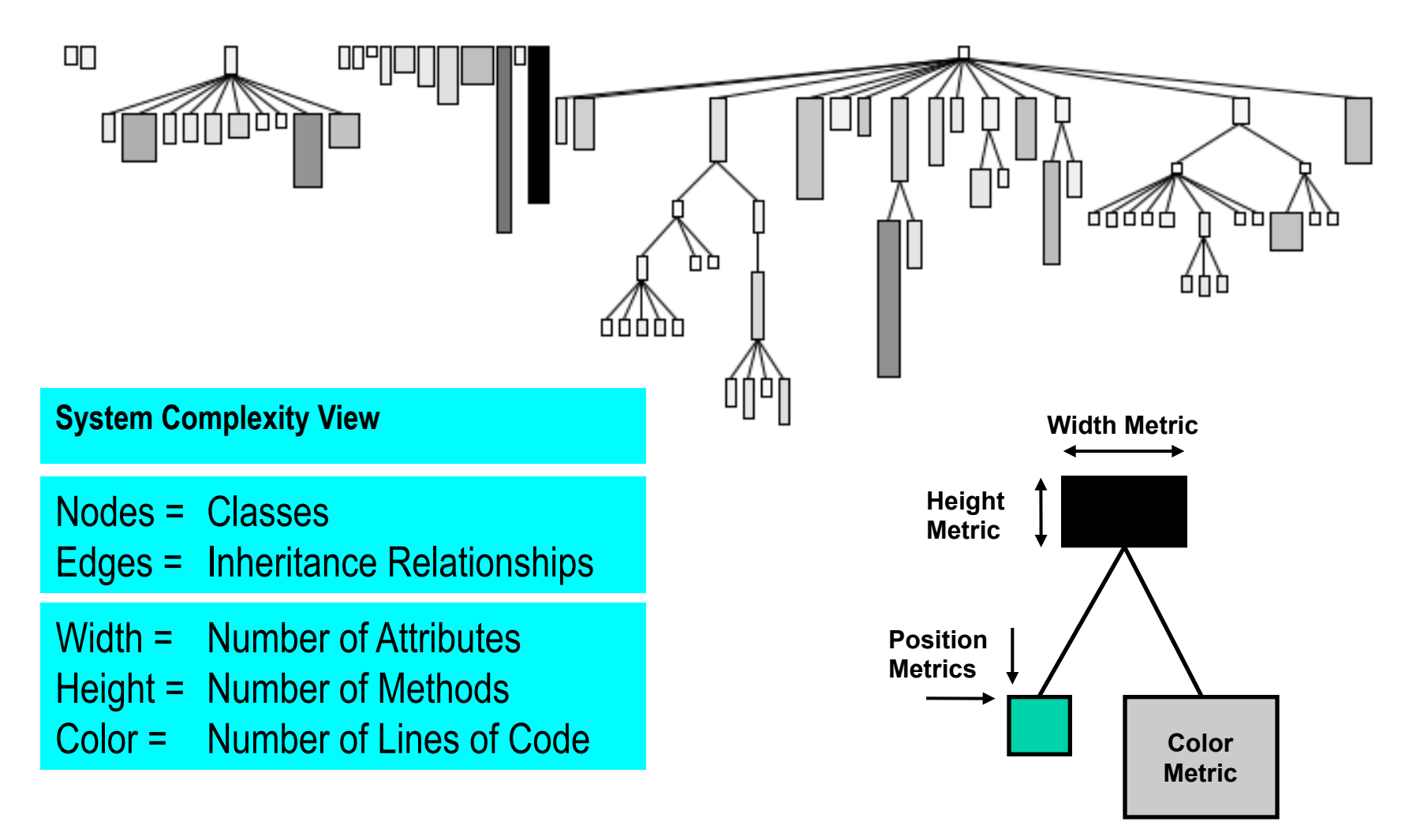

#### Detection strategy

❍ A detection strategy is a *metrics-based predicate* to identify *candidate* software artifacts that *conform to* (or violate) a particular *design rule*

#### Filters and composition

- $\circ$  A data filter is a predicate used to focus attention on a *subset of interest* of a larger data set
	- Statistical filters
		- I.e., top and bottom 25% are considered outliers
	- Other relative thresholds
		- I.e., other percentages to identify outliers (e.g., top 10%)
	- Absolute thresholds
		- I.e., fixed criteria, independent of the data set

 $\circ$  A useful detection strategy can often be expressed as a *composition* of data filters

#### God Class

#### ❍ A *God Class* centralizes intelligence in the system

- Impacts understandibility
- Increases system fragility

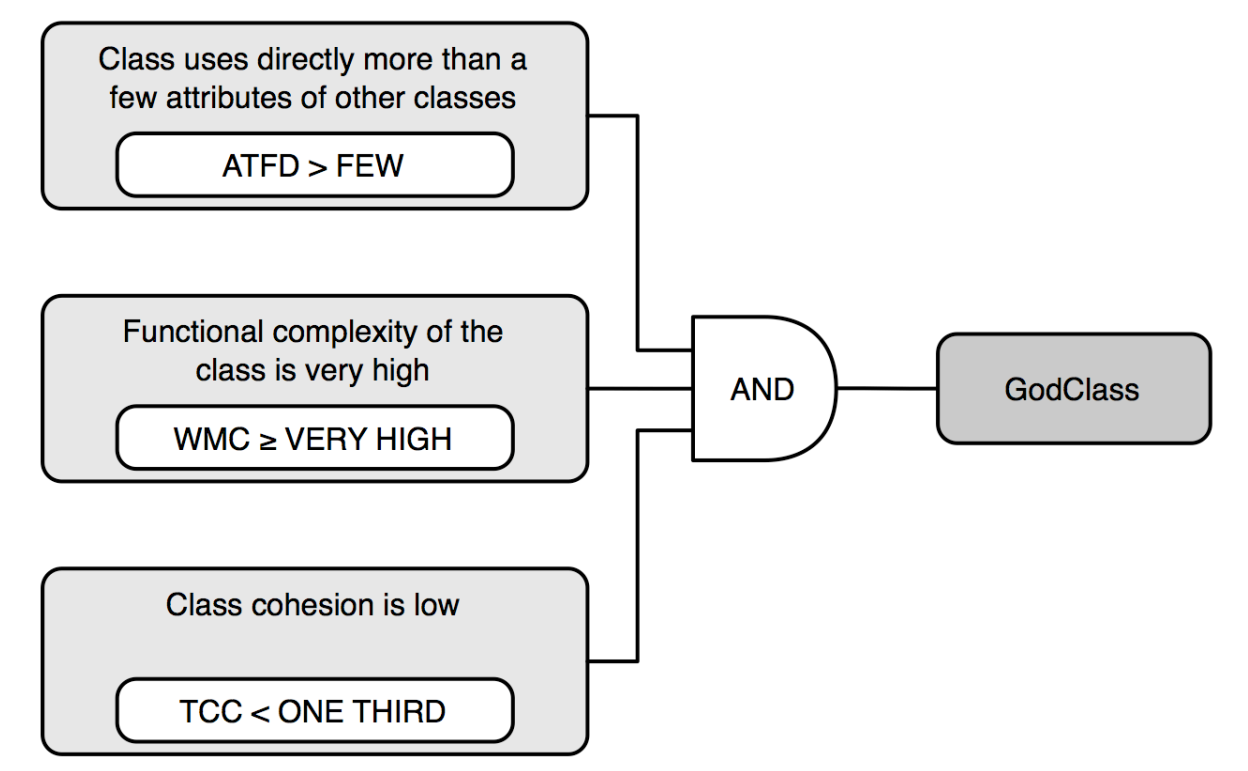

# ModelFacade (ArgoUML)

- ❍ 453 methods
- ❍ 114 attributes
- ❍ over 3500 LOC
- ❍ all methods and all attributes are static

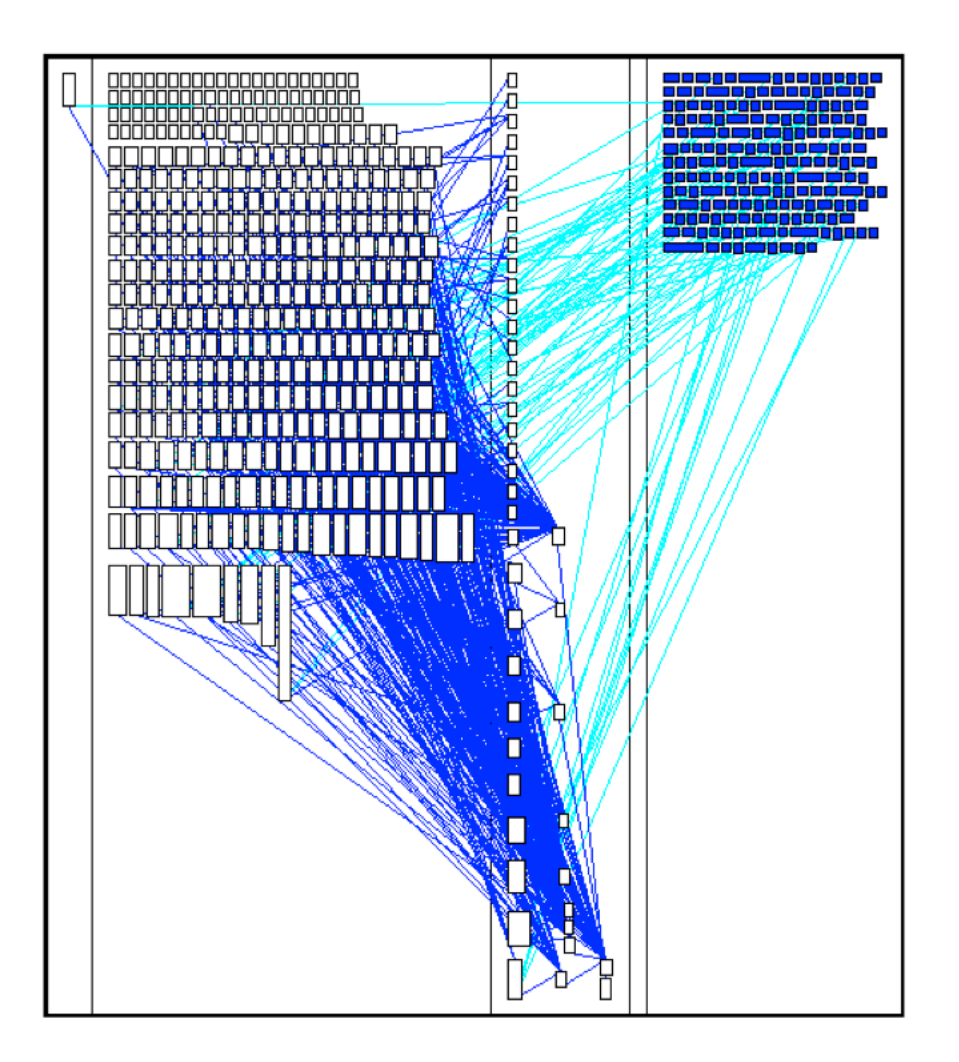

#### The Class Blueprint - Principles

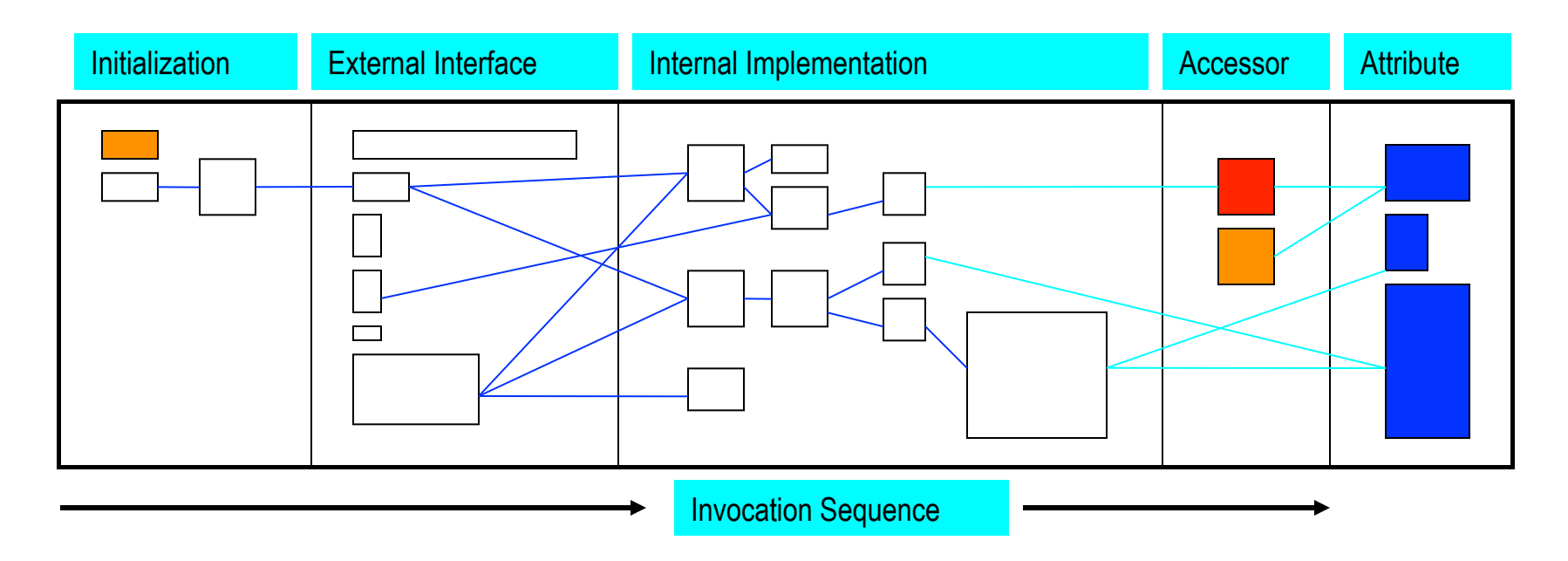

- The class is divided into 5 layers
- Nodes
	- Methods, Attributes, Classes
- Edges
	- Invocation, Access, Inheritance
- The method nodes are positioned according to
	- Layer
	- Invocation sequence

#### The Class Blueprint - Principles (II)

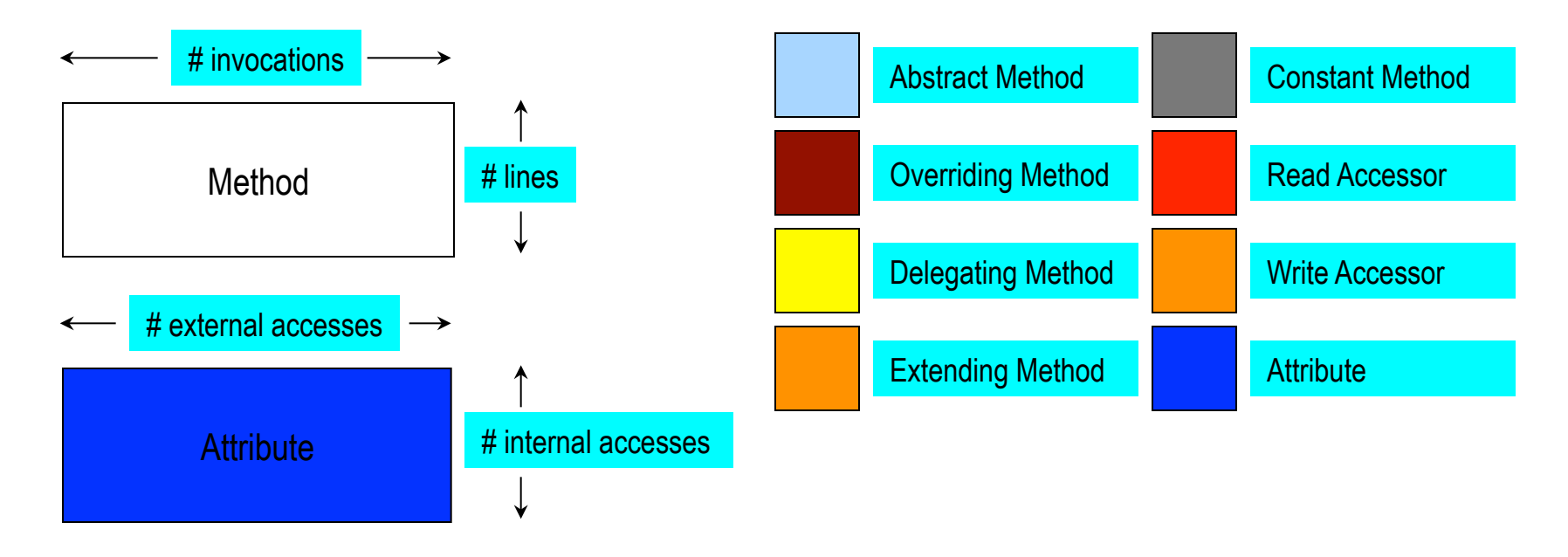

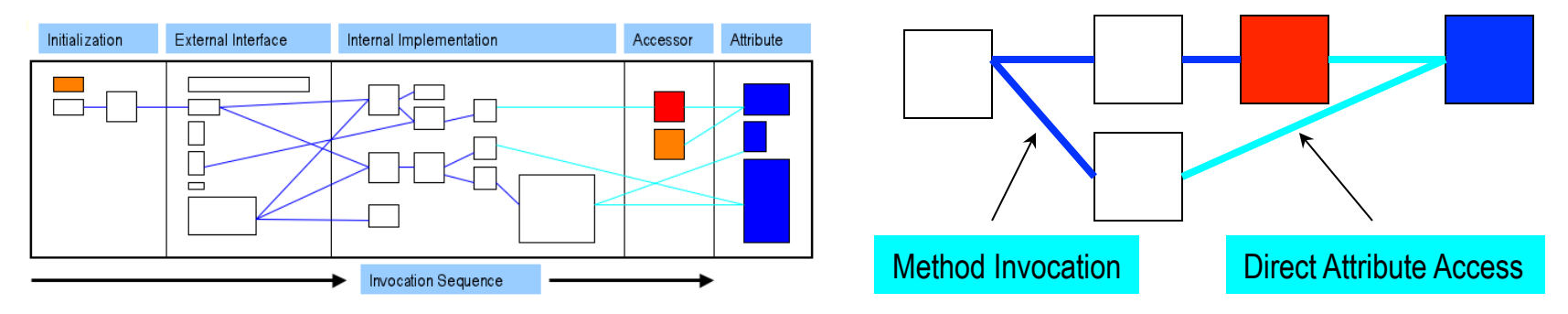

#### Feature Envy

 $\circ$  Methods that are more interested in data of other classes than their own [Fowler et al. 99]

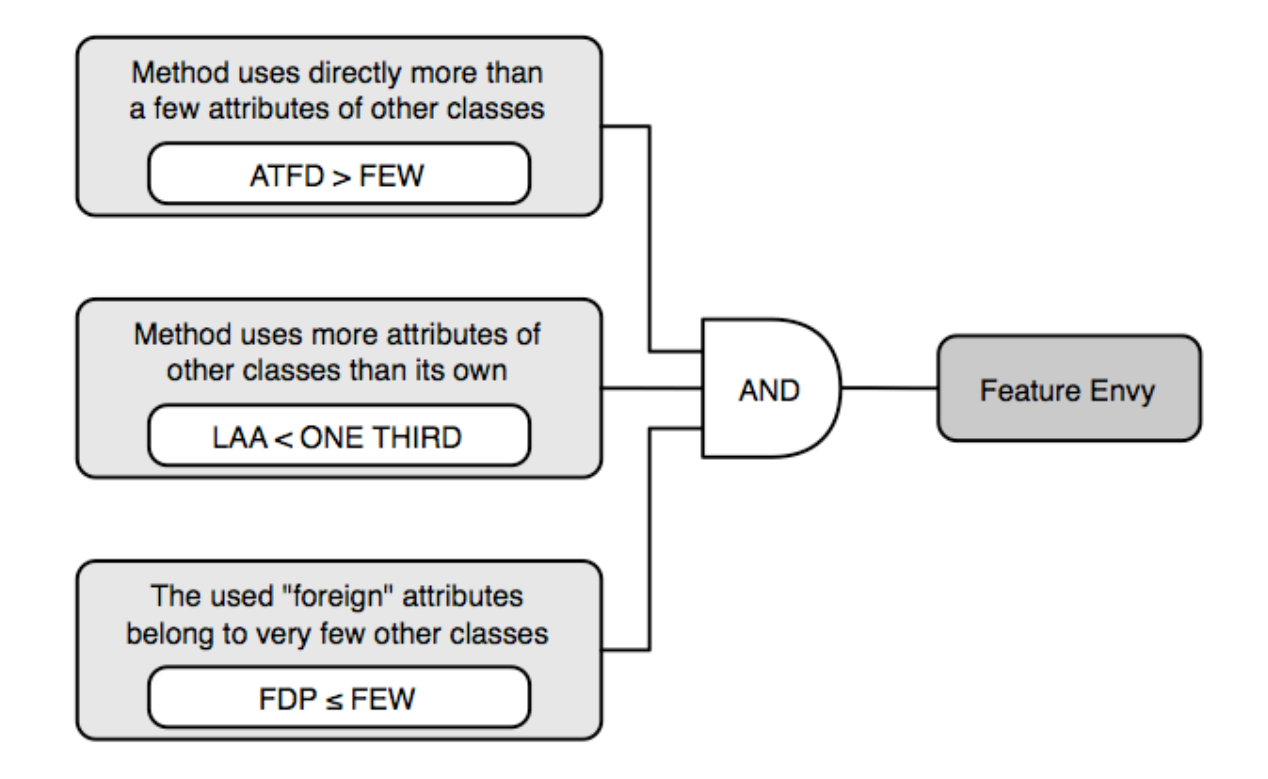

#### ClassDiagramLayouter

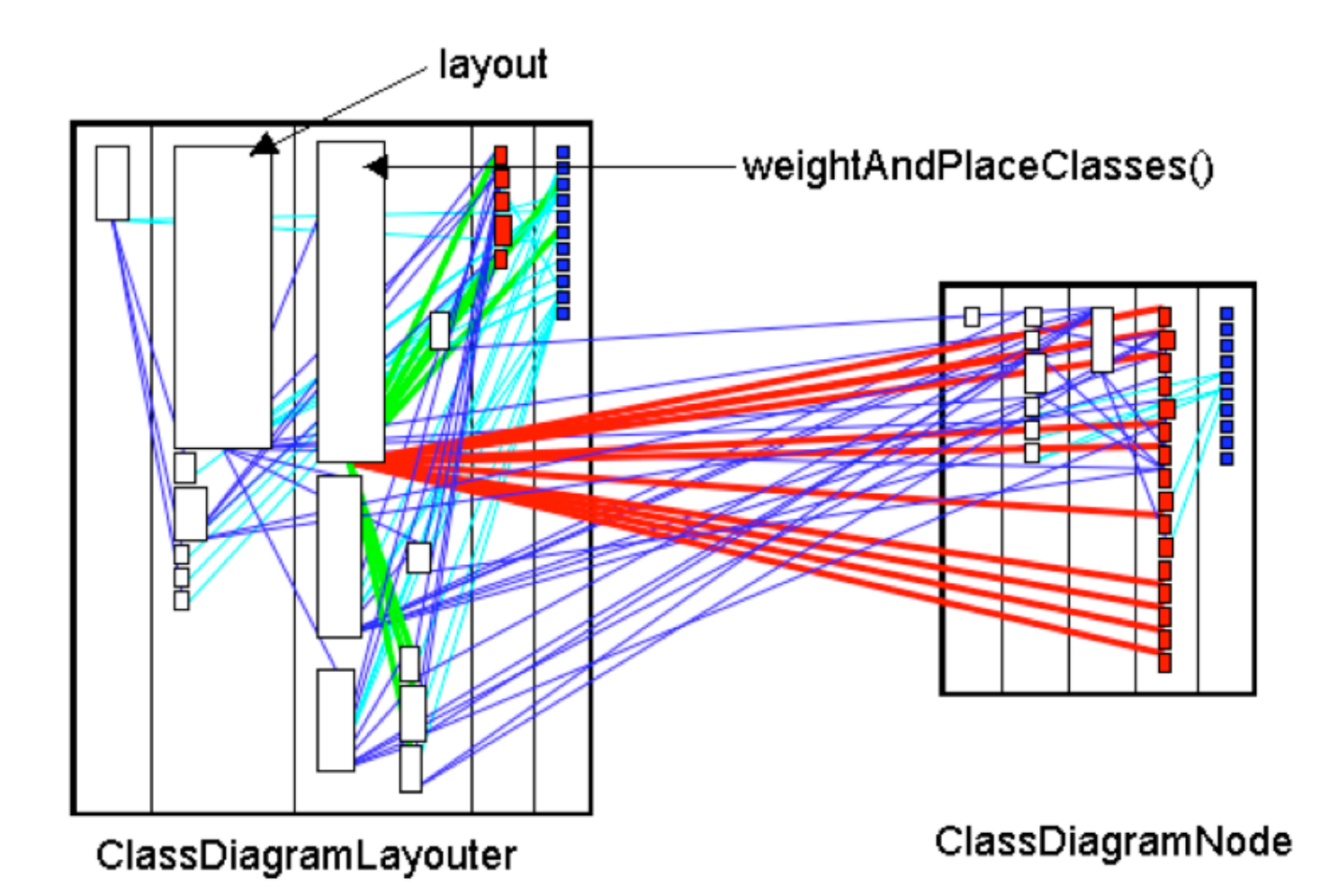

#### Data Class

❍ A Data Class provides data to other classes but little or no functionality of its own

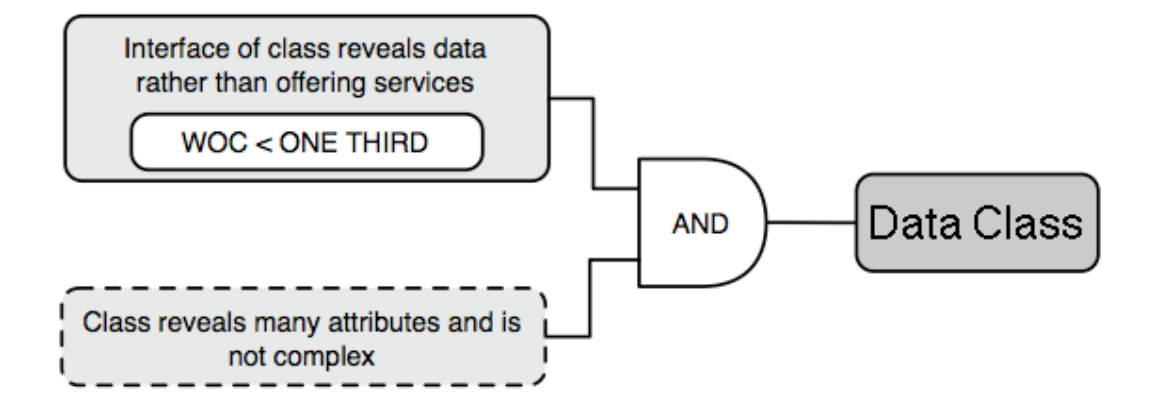

#### Data Class (2)

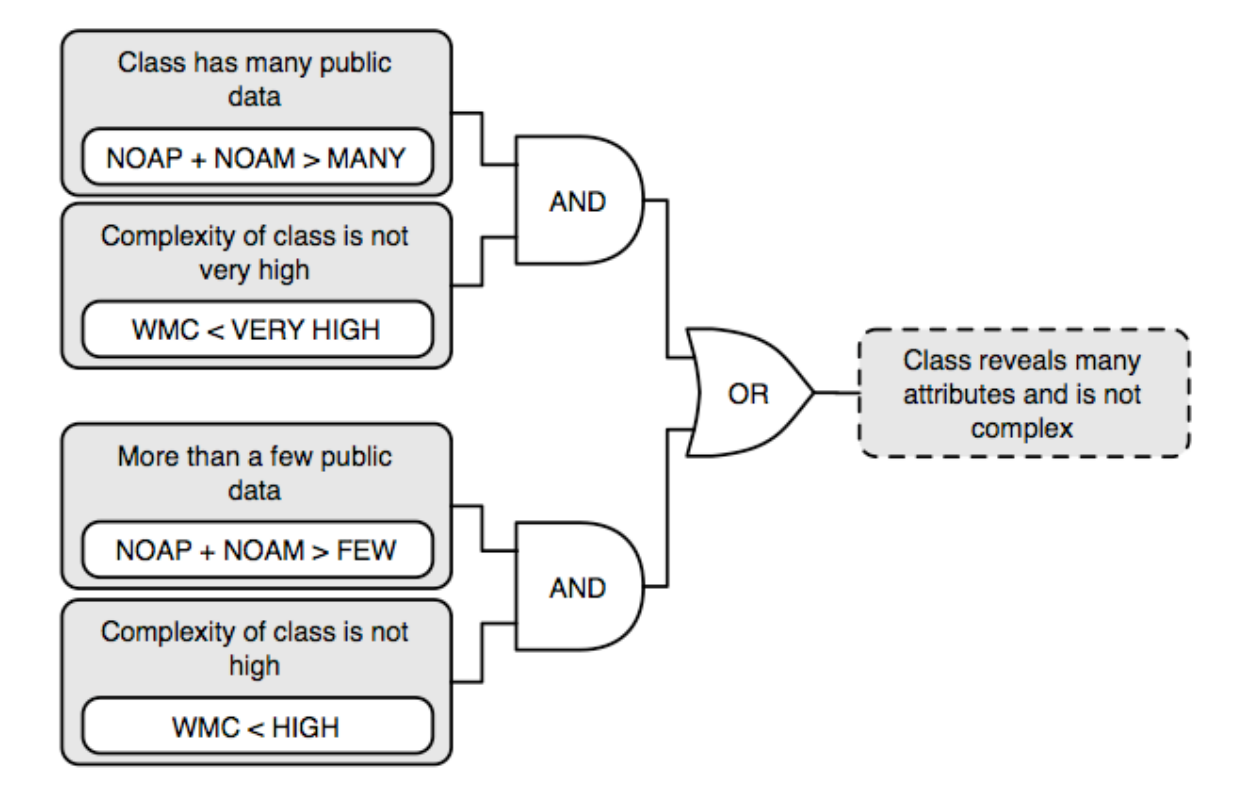

#### Property

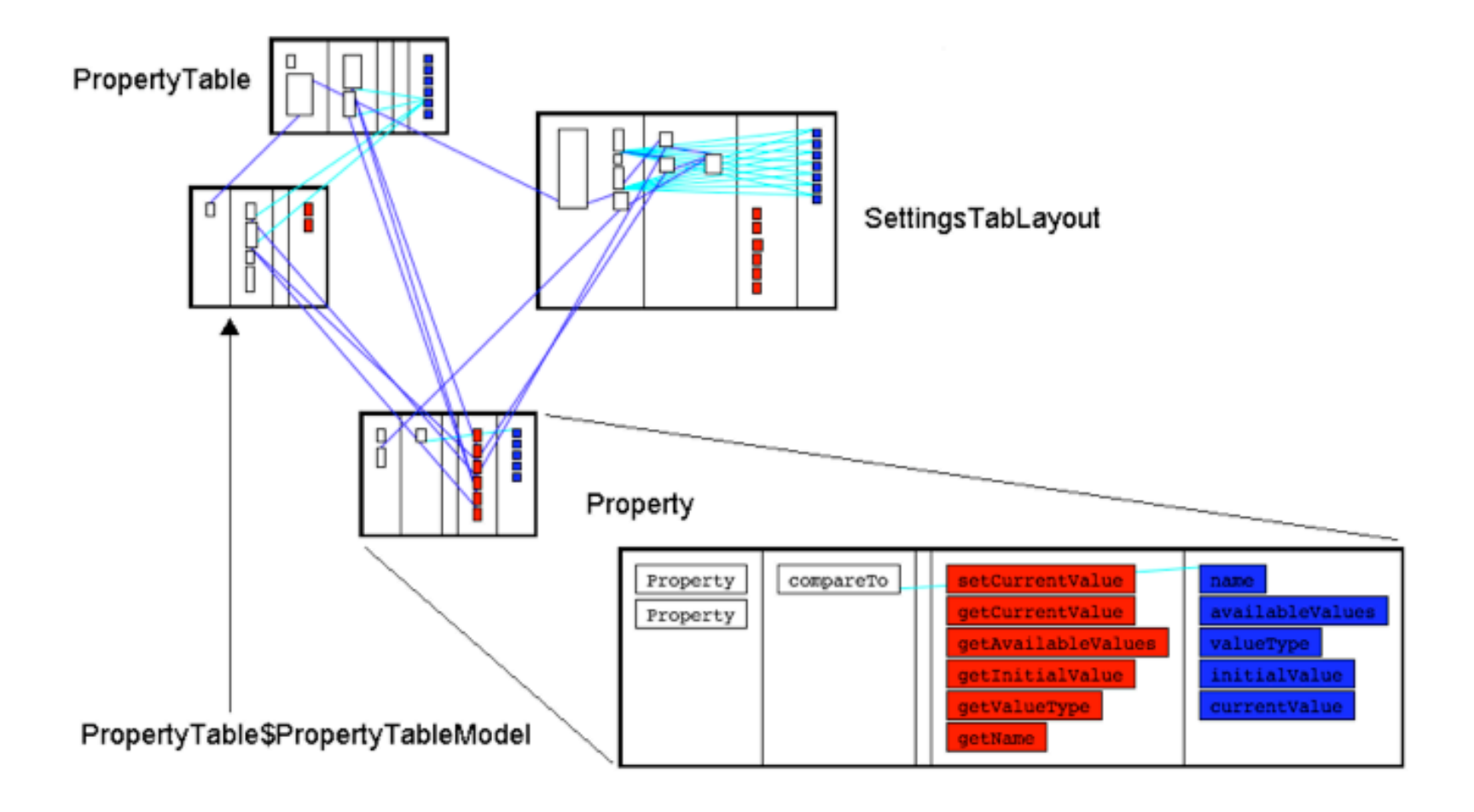

#### Shotgun Surgery

 $\circ$  A change in an operation implies many (small) changes to a lot of different operations and classes

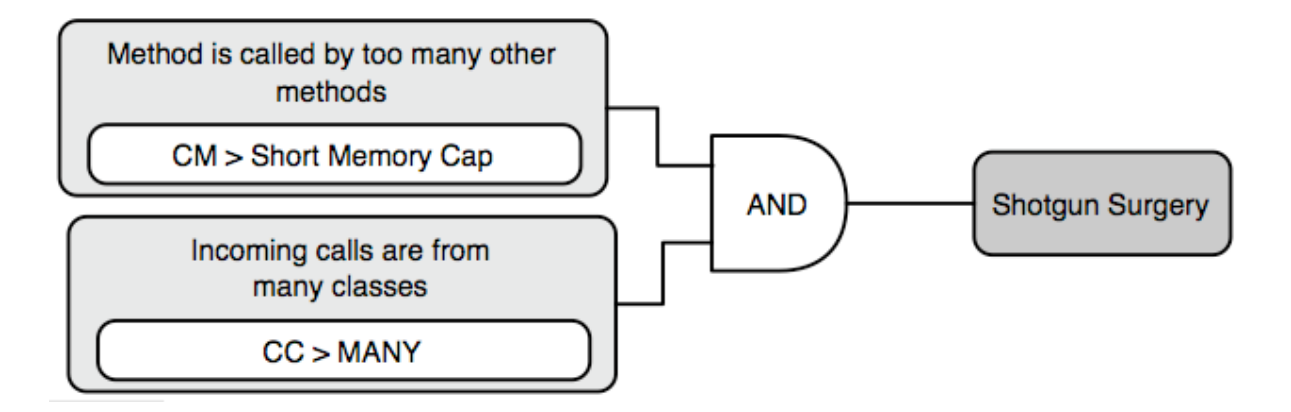

Code Duplication

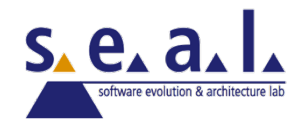

#### Code Duplication

*a.k.a. Software Cloning, Copy&Paste Programming*

- ❍ Code Duplication
	- What is it?
	- Why is it harmful?
- ❍ Detecting Code Duplication
- ❍ Approaches
- ❍ A Lightweight Approach
- ❍ Visualization (dotplots)
- ❍ Duploc

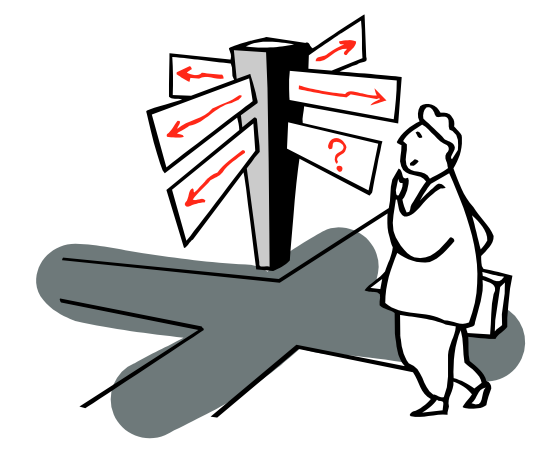

#### Code is Copied

#### Small Example from the Mozilla Distribution (Milestone 9) Extract from /dom/src/base/nsLocation.cpp

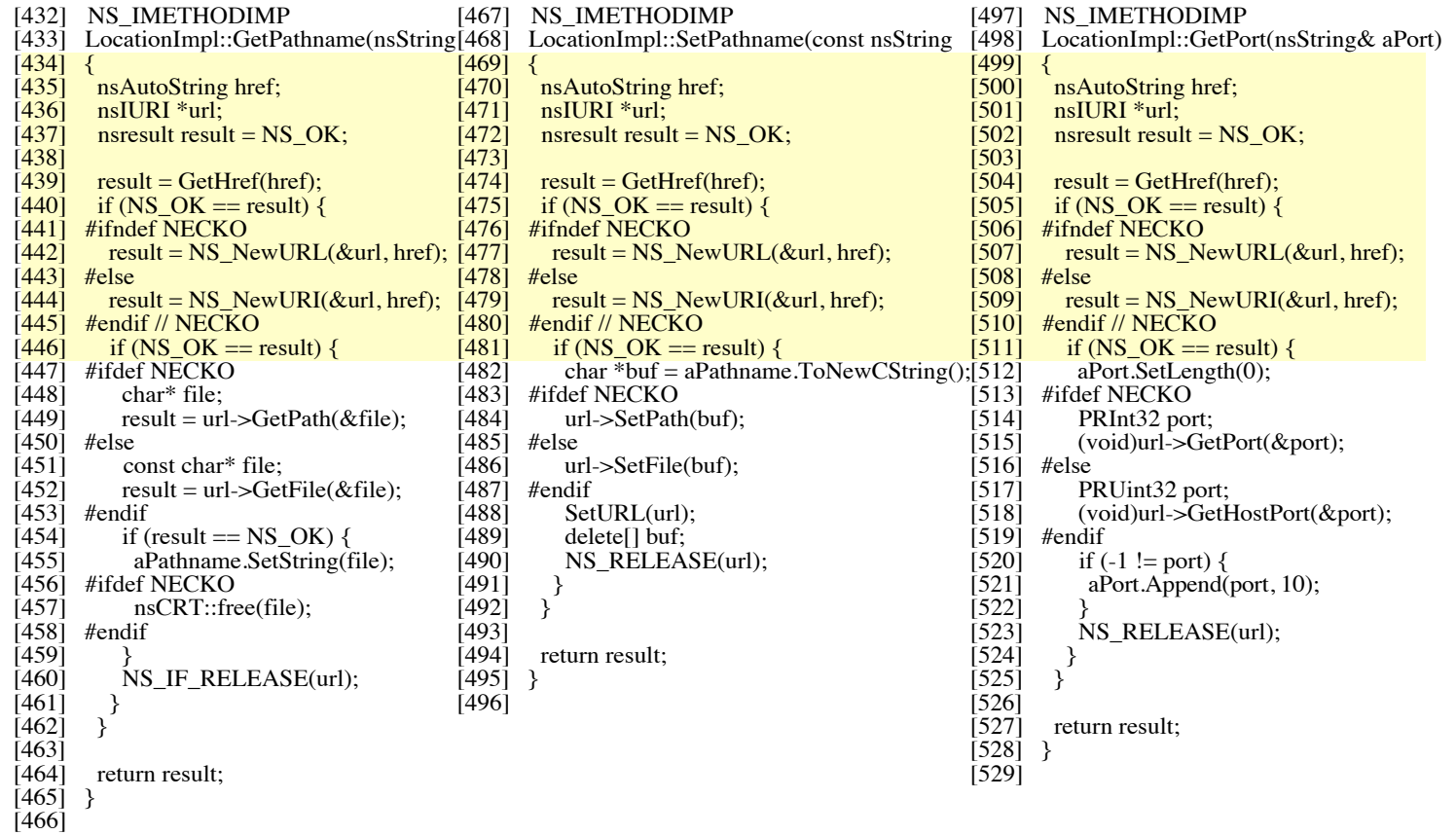

#### How Much Code is Duplicated?

Usual estimates: 8 to 12% in normal industrial code 15 to 25 % is already a lot!

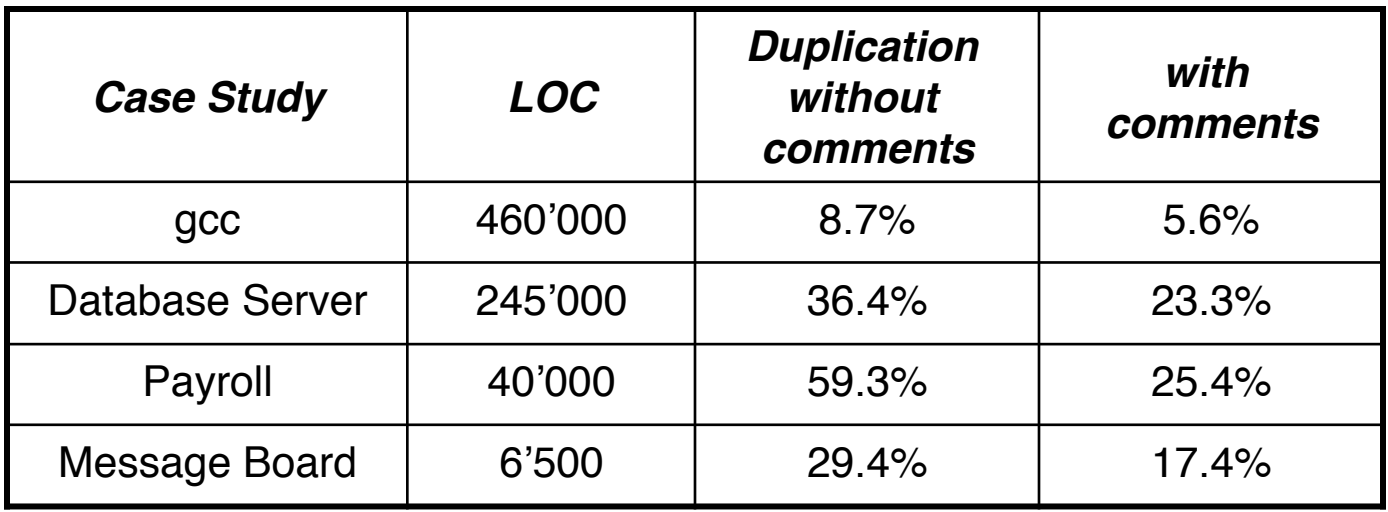

#### What Is Considered To Be Copied Code?

Duplicated Code = Source code segments that are found in different places of a system*.*

> in different files • in the same file but in different functions • in the same function

The segments must contain some *logic or structure* that can be abstracted, i.e.,

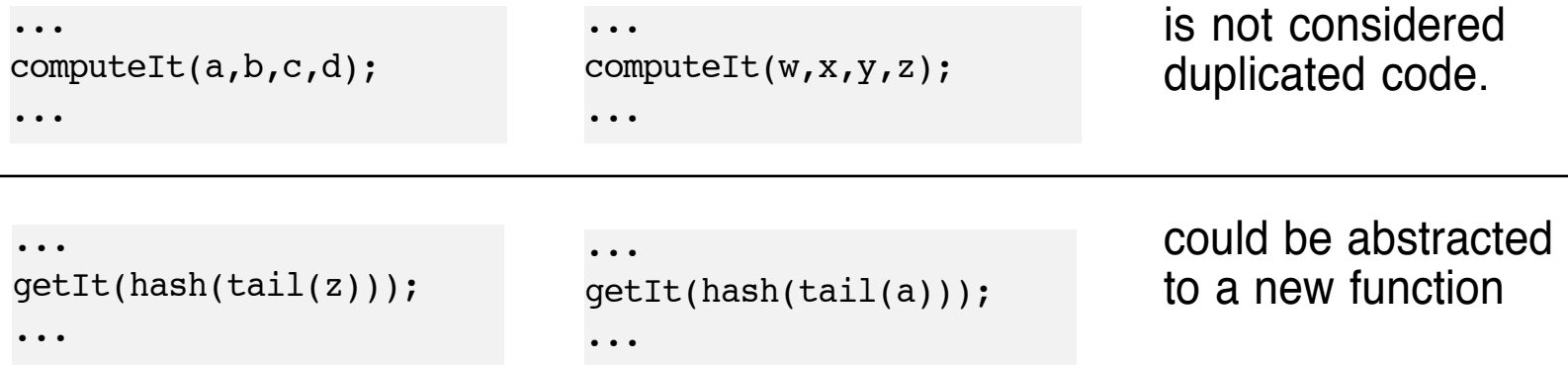

Copied artifacts range from expressions, to functions, to data structures, and to entire subsystems.

### Copied Code Problems

- $\circ$  General negative effect:
	- Code bloat
- ❍ Negative effects on *Software Maintenance*
	- Copied Defects
	- Changes take double, triple, quadruple, ... Work
	- Dead code
	- Add to the cognitive load of future maintainers
- $\circ$  Copying as additional source of defects
	- Errors in the systematic renaming produce unintended aliasing
- $\circ$  Metaphorically speaking:
	- Software Aging, "hardening of the arteries",
	- "Software Entropy" increases even small design changes become very difficult to effect

# Code Duplication Detection

#### *Nontrivial problem:*

- No a priori knowledge about which code has been copied
- How to find all clone pairs among all possible pairs of segments?

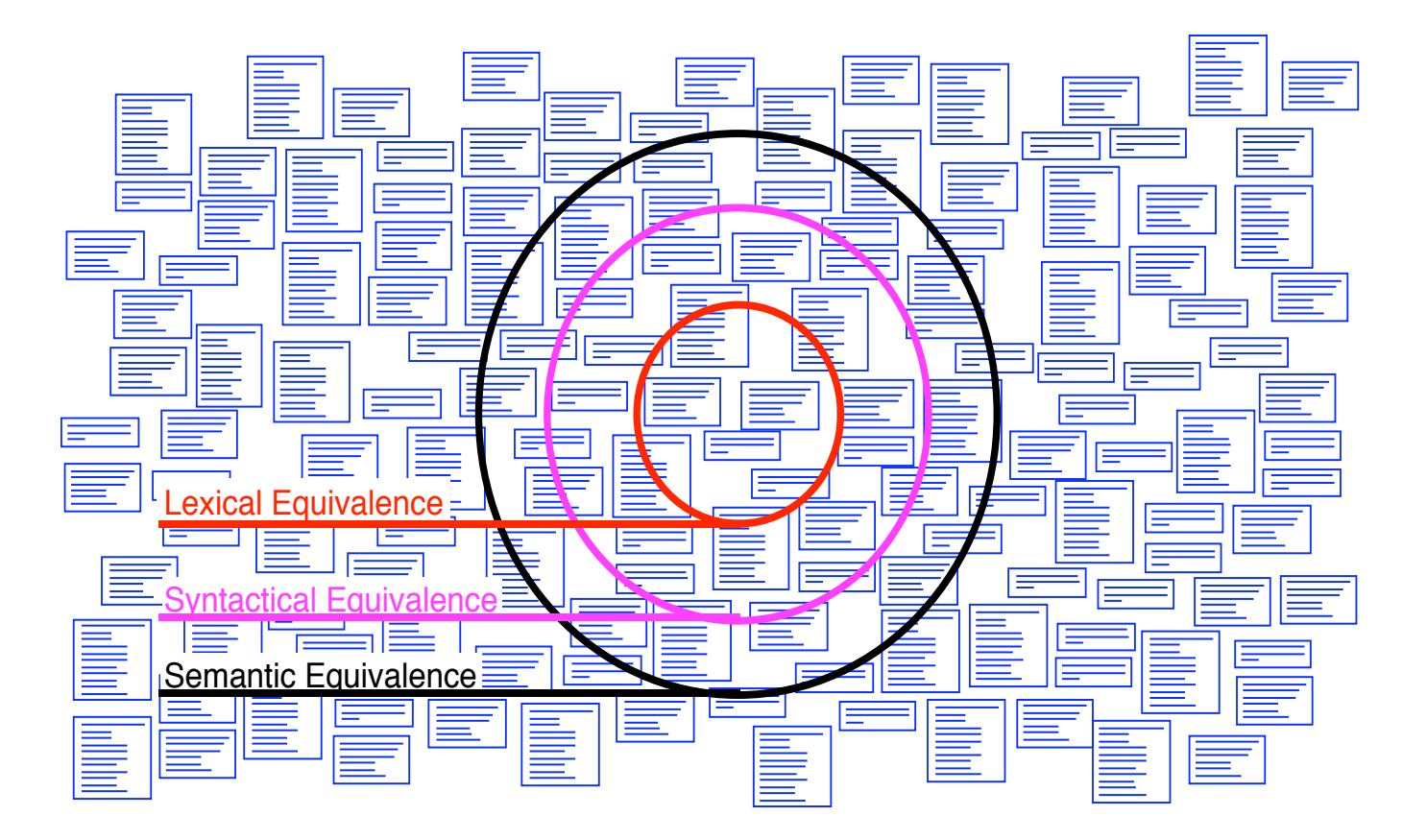

#### General Schema of Detection Process

Source Code Transformed Code Duplication Data **Transformation Comparison** *Author Level Transformed Code Comparison Technique*

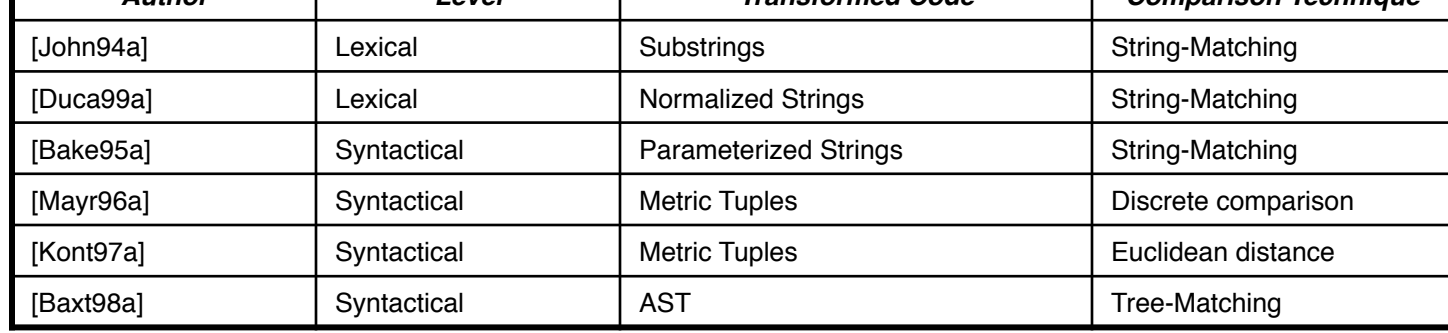

# A Lightweight Approach (1)

- Assumption
	- Code segments are just copied and changed at a few places
- Code Transformation Step
	- remove white space, comments
	- remove lines that contain uninteresting code elements (e.g., just 'else' or '}')

```
…
//assign same fastid as container
fastid = NULL;
const char* f_{\text{dptr}} = \text{get\_fastid}();
if(fidptr != NULL) {
 int l = strlen(fidptr);fastid = newchar [1+1];
```
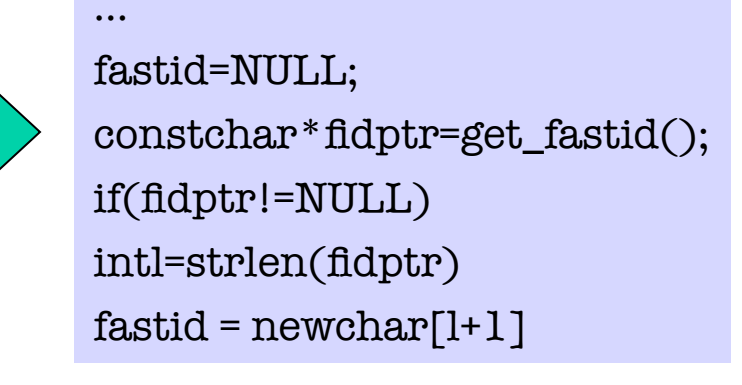

# A Lightweight Approach (2)

#### ❍ Code Comparison Step

- Line based comparison (Assumption: Layout did not change during copying)
- Compare each line with each other line.
- Reduce search space by hashing:
	- Preprocessing: Compute the hash value for each line
	- Actual Comparison: Compare all lines in the same hash bucket
- ❍ Evaluation of the Approach
	- Advantages: Simple, language independent
	- Disadvantages: Difficult interpretation

### Enhanced Simple Detection Approach

#### ❍ Code Comparison Step

Same as before  $+$ 

- Collect consecutive matching lines into match sequences
- Allow holes in the match sequence
- $\circ$  Evaluation of the Approach

**Advantages** 

• Identifies more real duplication, language independent

**Disadvantages** 

- Less simple
- Misses copies with (small) changes on every line

# Visualization of Duplicated Code

- Visualization provides insights into the duplication situation
- A simple version can be implemented in three days
- Scalability issue
- Dotplots Technique from DNA Analysis
	- Code is put on vertical as well as horizontal axis
	- A match between two elements is a dot in the matrix

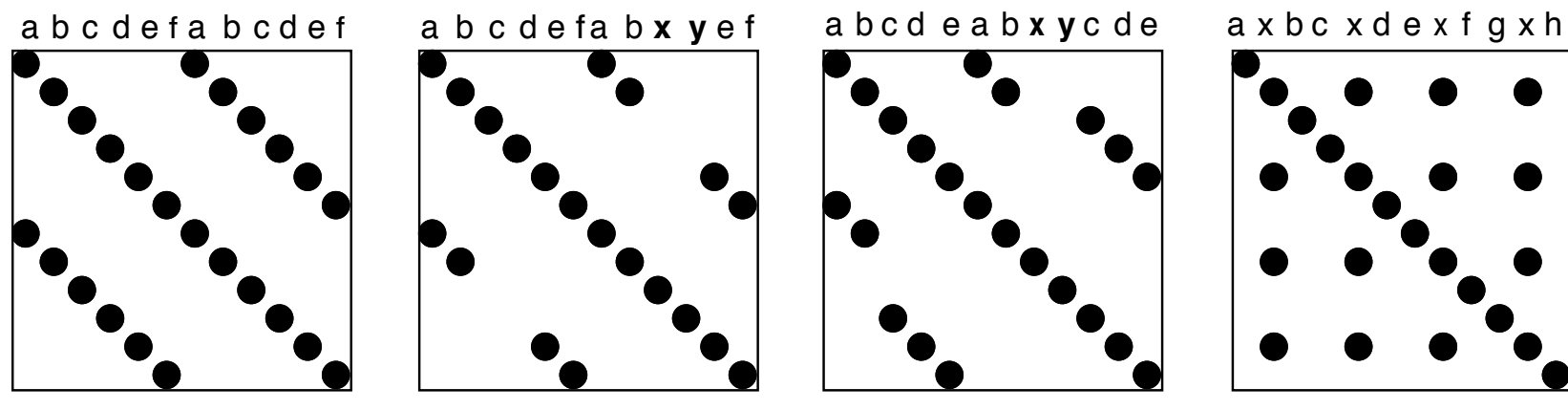

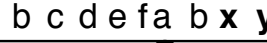

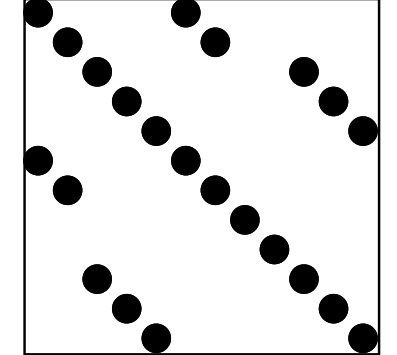

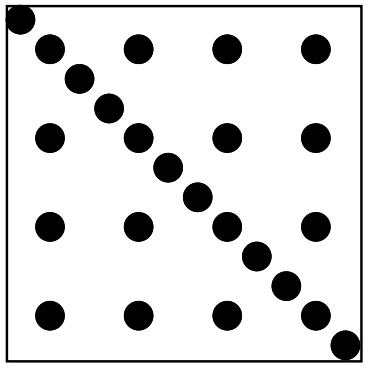

Exact Copies Copies with Inserts/Deletes Repetitive<br>Variations Code Flemer Code Elements

## Visualization of Copied Code Sequences

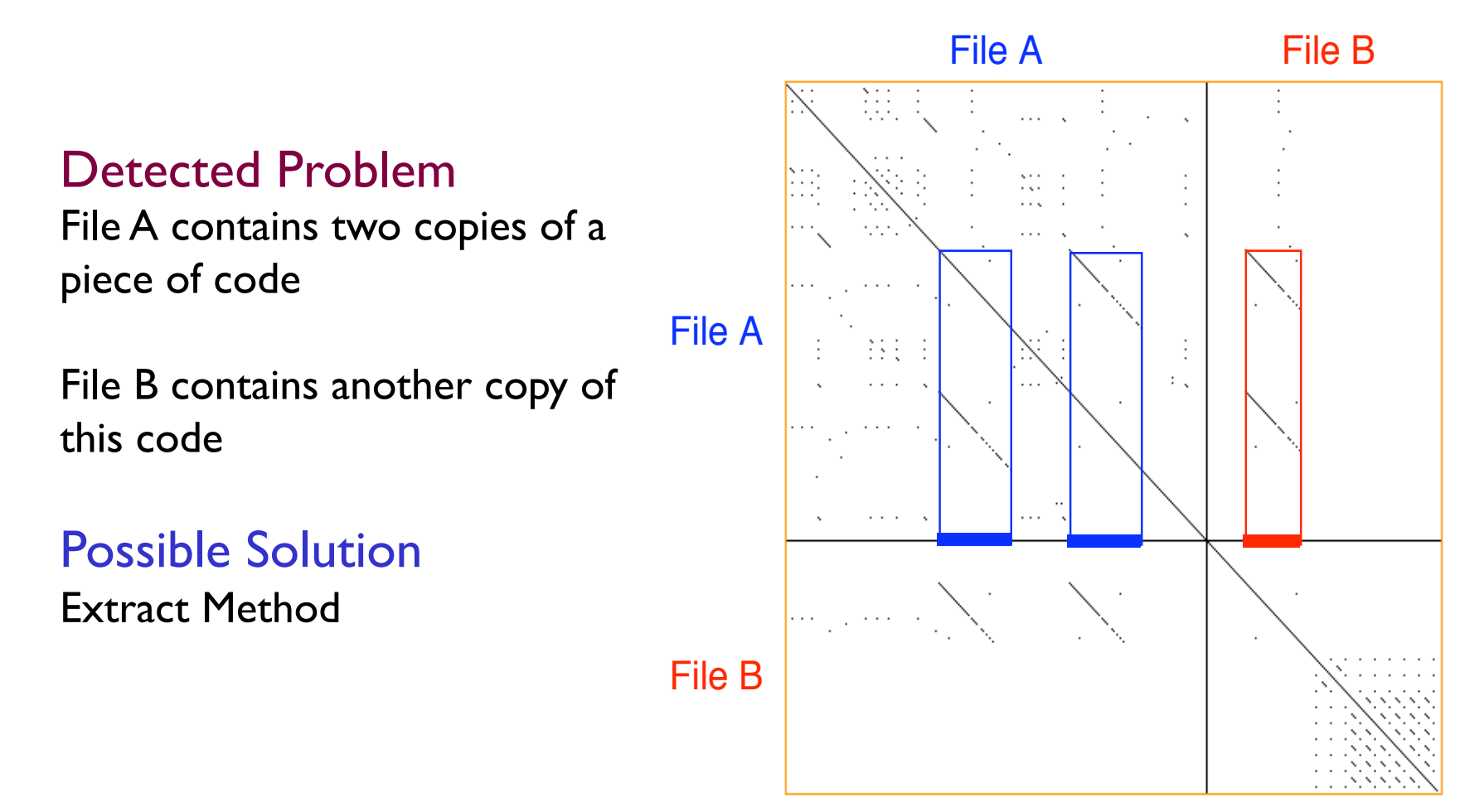

All examples are made using Duploc from an industrial case study (1 Mio LOC C++ System)

# Visualization of Repetitive Structures

#### Detected Problem

4 Object factory clones: a switch statement over a type variable is used to call individual construction code

Possible Solution Strategy Method

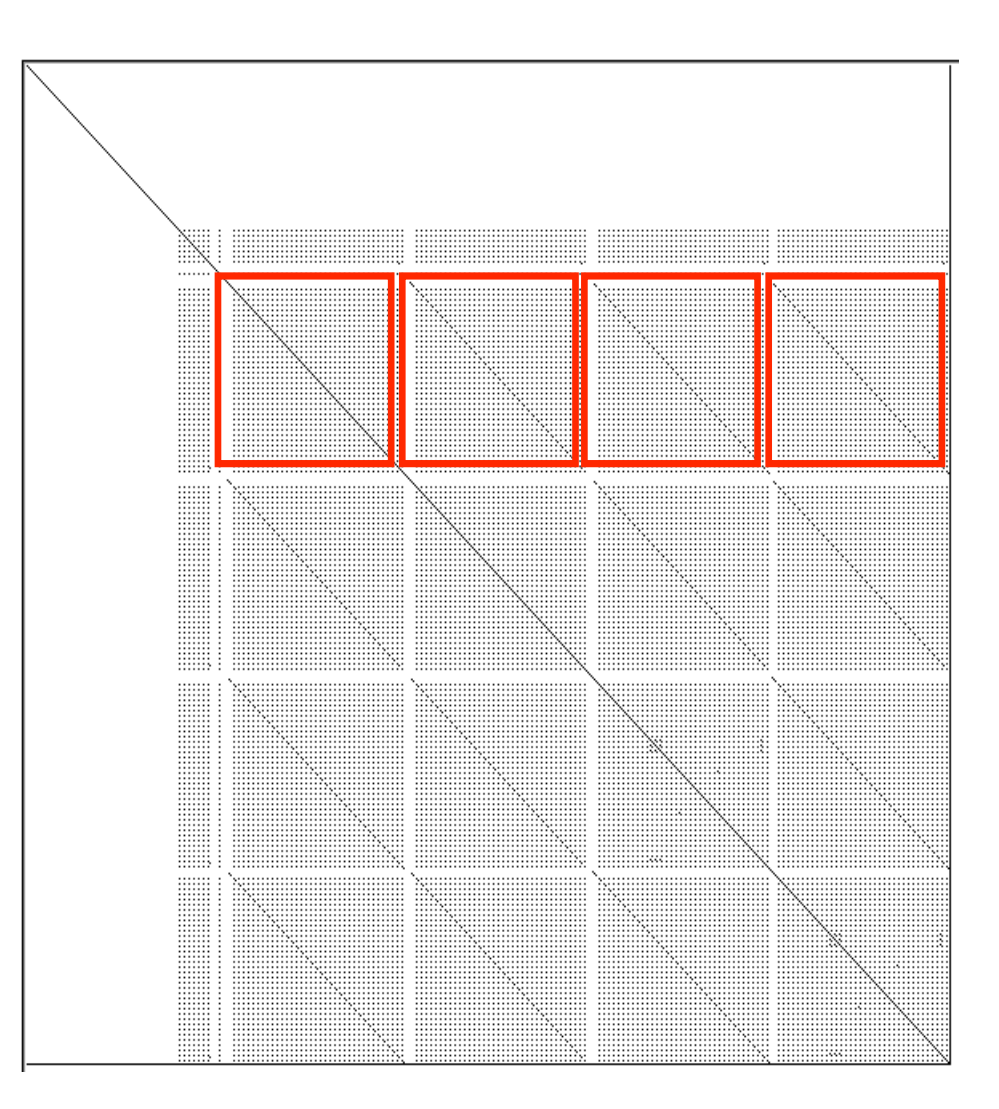

#### Visualization of Cloned Classes

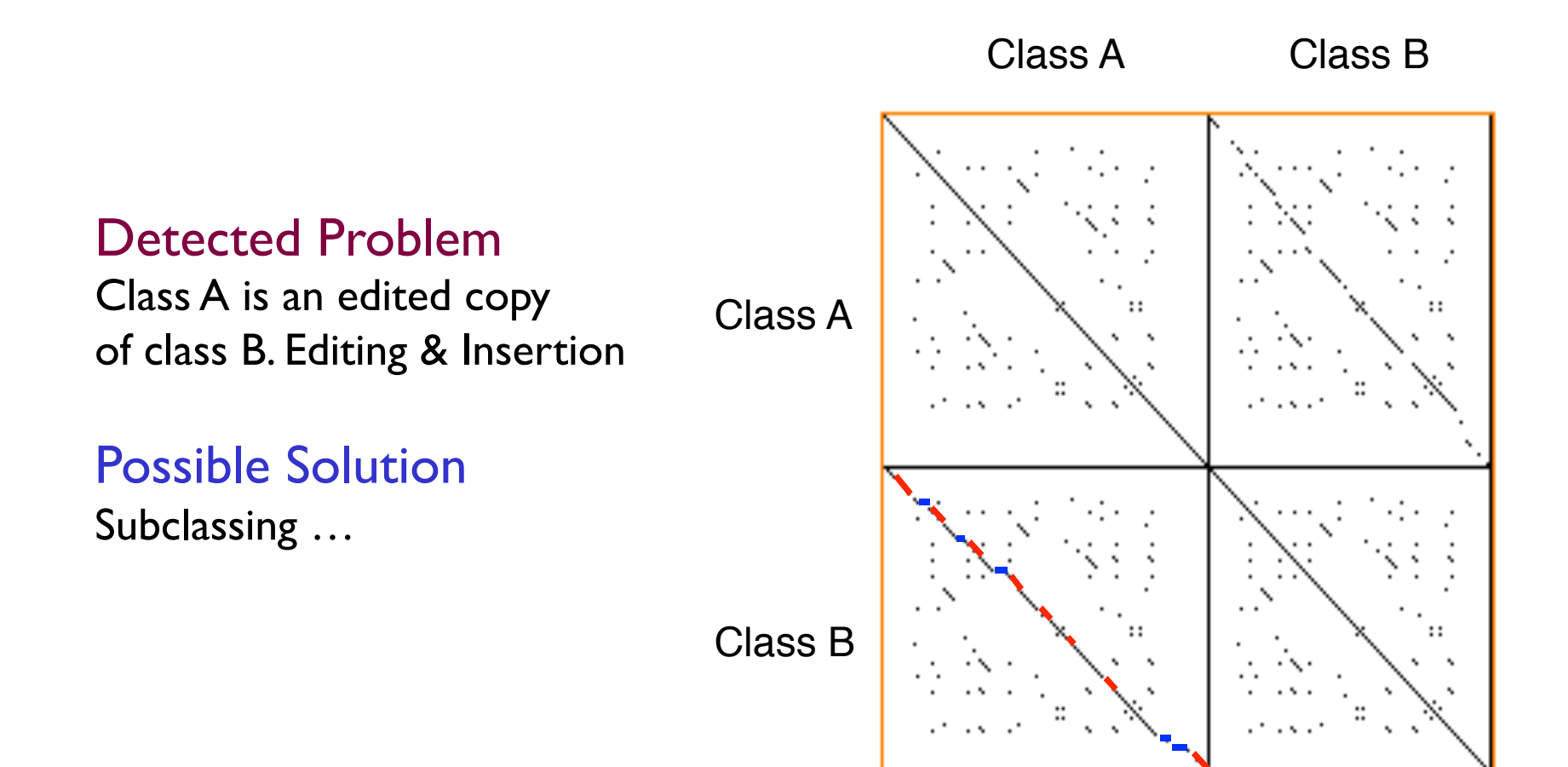

#### Visualization of Clone Families

#### Overview

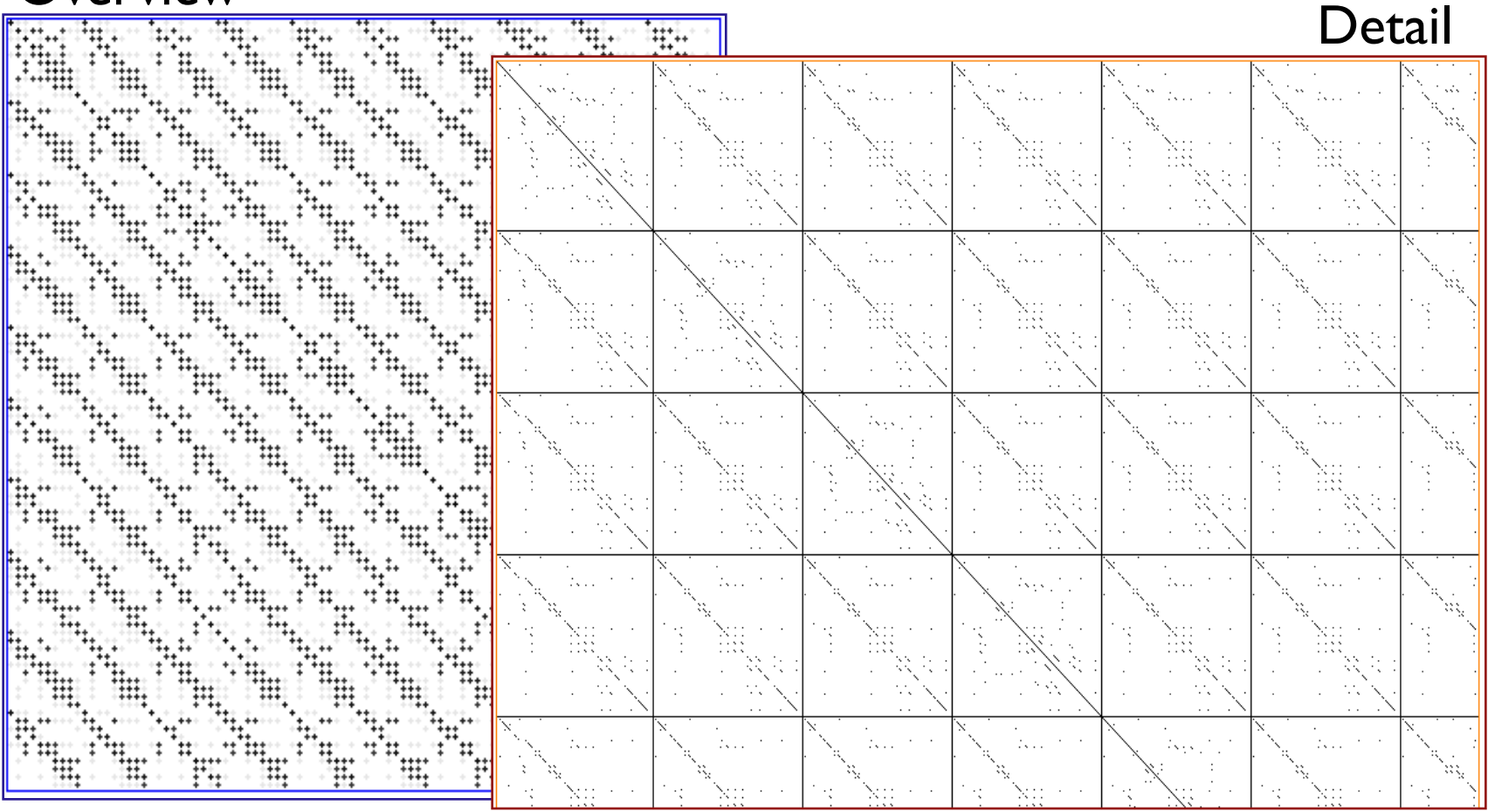

20 Classes implementing lists for different data types

### Lightweight is sometimes not enough

Duploc is scalable, integrates detection and visualization

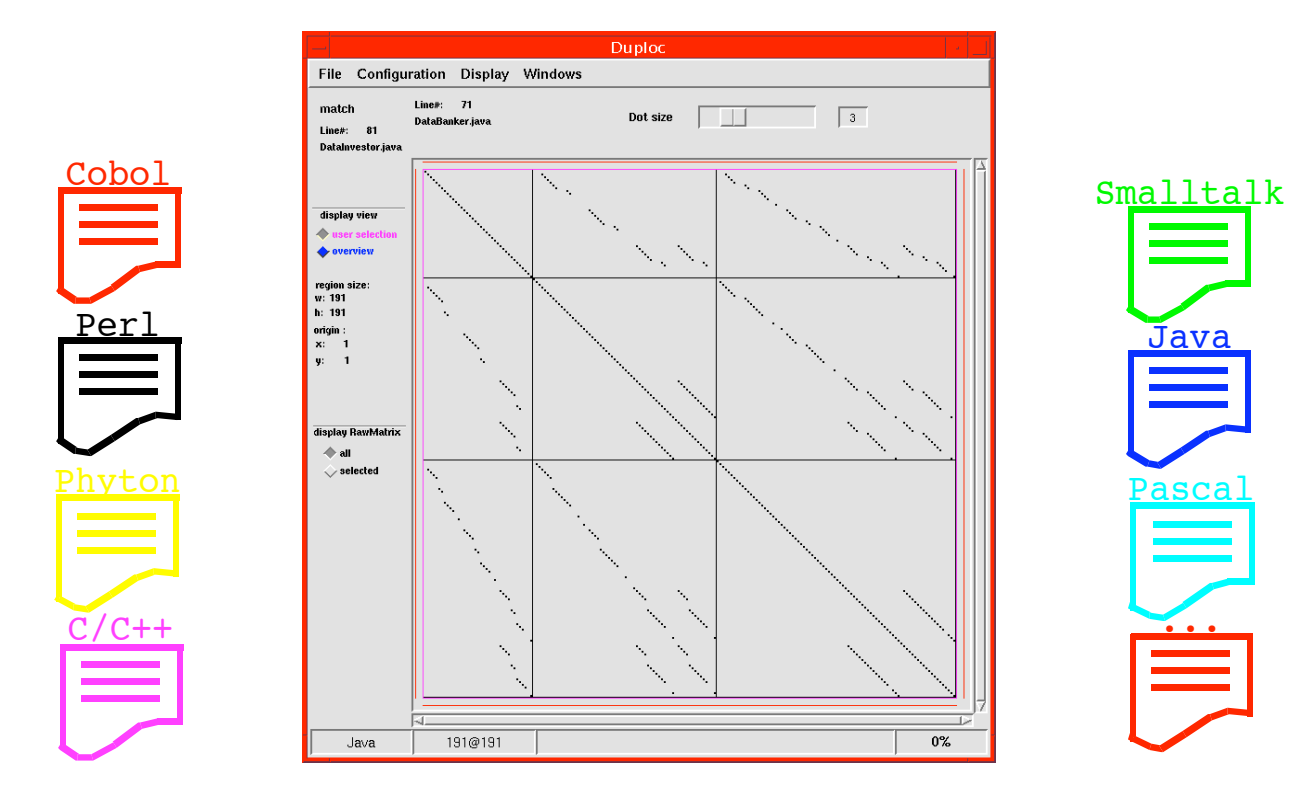

It runs really everywhere (Smalltalk inside)

#### More Clone Detection

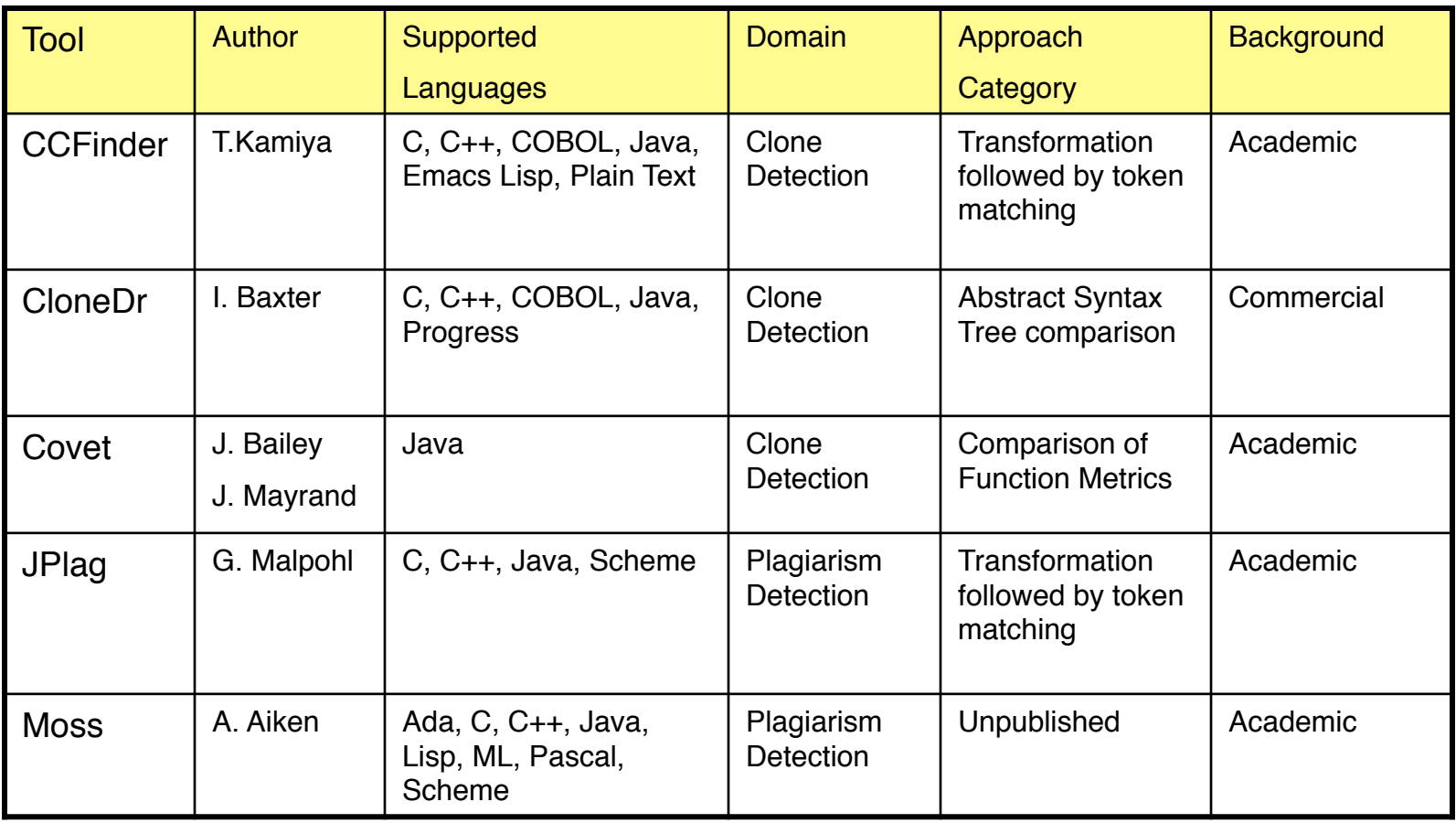

[Burd02]

#### Résumé

- $\circ$  Duplicated code is a real problem
	- makes a system progressively harder to change
- ❍ Detecting duplicated code is a hard problem
	- some simple technique can help
	- tool support is needed
- ❍ Visualization of code duplication is useful
	- some basic support are easy to build
	- one student build a simple visualization tool in three days
- ❍ Curing duplicated code is an active research area